# UNITE

An Adapter for Transforming Analysis Tools to Web Services via OSLC

BRNOFACULTYUNIVERSITYOF INFORMATIONOF TECHNOLOGYTECHNOLOGY

Bohuslav Křena Aleš Smrčka Tomáš Vojnar Ondřej Vašíček

Jan Fiedor

## Honeywell

<u>Tomáš Kratochvíla</u>

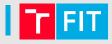

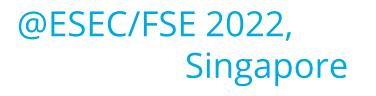

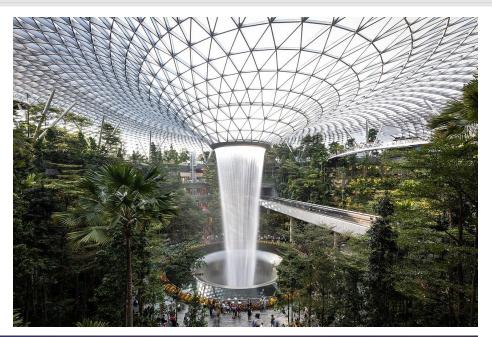

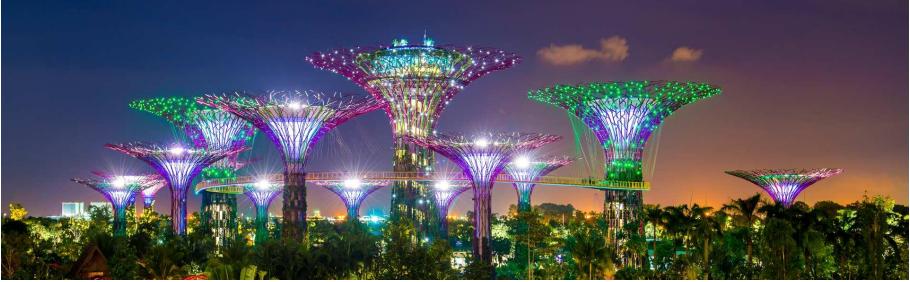

## Goal & Approach

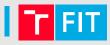

### **Goal**: Making analysis\* tools easier to adopt and use

\* static / dynamic analysis, verification, ... almost any command-line tool

## Goal & Approach

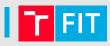

**Goal**: Making analysis\* tools easier to adopt and use

\* static / dynamic analysis, verification, ... almost any command-line tool

**Approach**: Transforming analysis tools to web services and using them through convenient clients

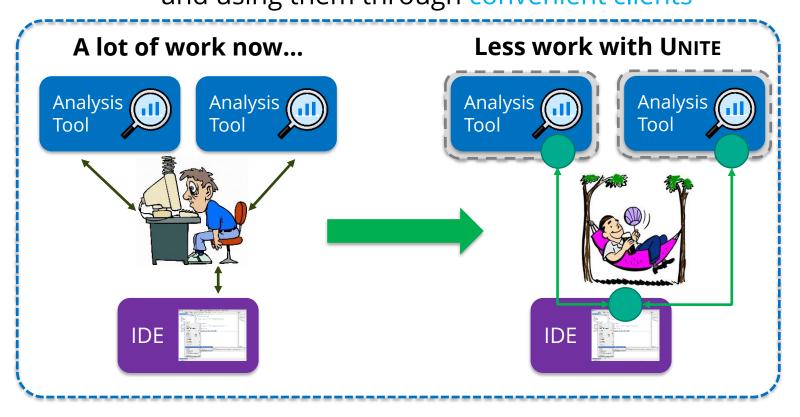

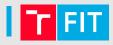

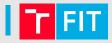

How to adopt a new command-line analysis tool?

UNITE: an adapter for transforming analysis tools to web services via OSLC AVM 2023 4 / 13

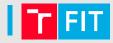

*How to adopt a new command-line analysis tool?* 

### a) Using it **on your PC**

- Complicated setup (OS, incompatibility, dependencies, ...)
  - Colleagues need to go through the same process again
- Limited execution (insufficient hardware, long run duration, PC under load, ...)

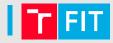

*How to adopt a new command-line analysis tool?* 

### a) Using it **on your PC**

- Complicated setup (OS, incompatibility, dependencies, ...)
  - Colleagues need to go through the same process again
- Limited execution (insufficient hardware, long run duration, PC under load, ...)

### b) Use it **remotely on a server** using SSH

- Solves the PC issues
  - Setup tailored dedicated server, only setup once
  - Execution offloaded to a higher performance server, remote access
- Extra work (transferring files to/from the server, monitoring execution, ...)
- Bad user-experience\*, could be too complicated for some users (\* not everyone is a programmer)

## Why Web Services & Why UNITE?

- a) Using it **on your PC**
- b) Use it **remotely on a server** using SSH

## Why Web Services & Why UNITE?

T FIT

- a) Using it **on your PC**
- b) Use it **remotely on a server** using SS
- c) Using it **as a web service** (from scratch)
  - Can be used through a user-friendly client
  - But need to create the web service and the client (a lot of work)

## Why Web Services & Why UNITE?

- a) Using it on your PC
- b) Use it **remotely on a server** using SS

- c) Using it **as a web service** (from scratch)
  - Can be used through a user-friendly client
  - But need to create the web service and the client (a lot of work)

d) Using it as a web service **with UNITE** 

- Transform the tool to a web service almost for free
  - No source code modifications required (analysis tool, nor UNITE)
  - Don't have to be an expert on web services
  - Need to create configuration files only
- Uses a standardized interface (easier integration & client reuse)

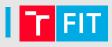

6/13

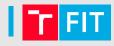

### Without UNITE

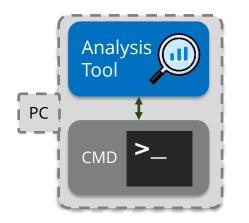

Using a tool through its **CMD interface** 

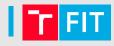

### Without UNITE

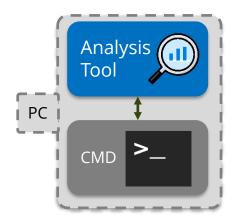

Using a tool through its **CMD interface** 

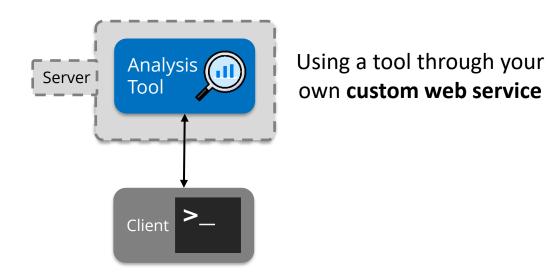

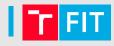

### Without UNITE

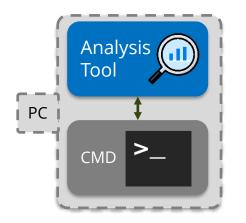

Using a tool through its **CMD interface** 

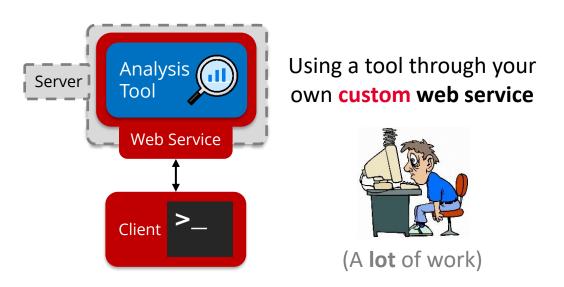

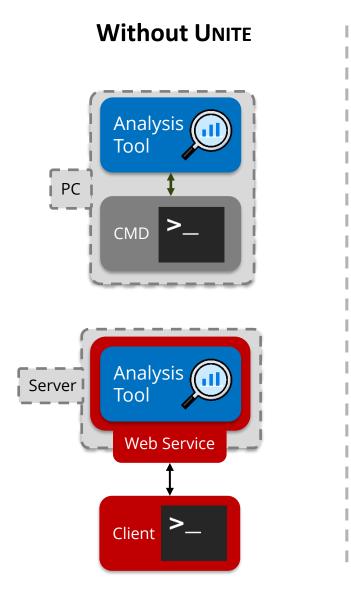

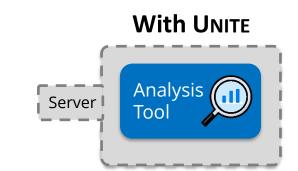

## Using a tool remotely on a server with **UNITE**

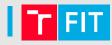

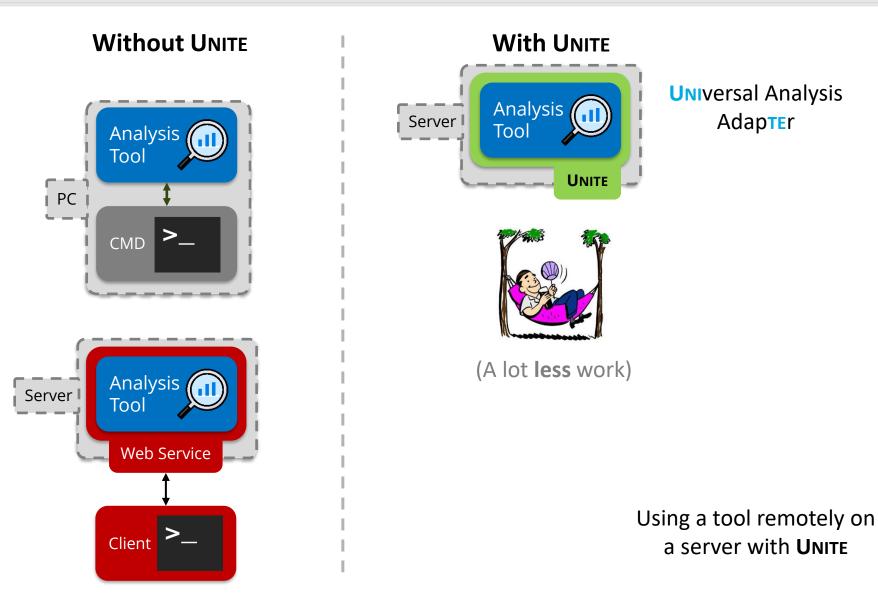

UNITE: an adapter for transforming analysis tools to web services via OSLC

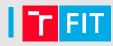

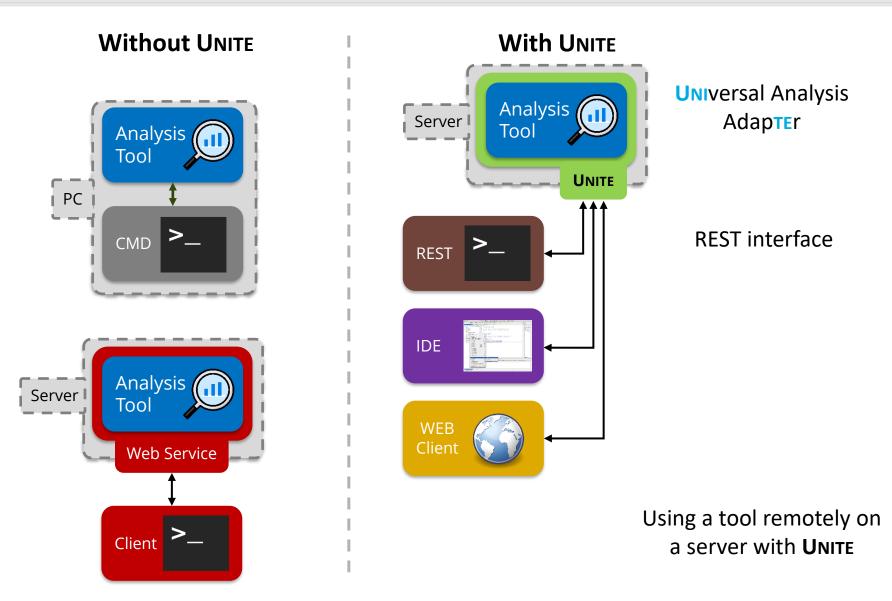

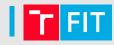

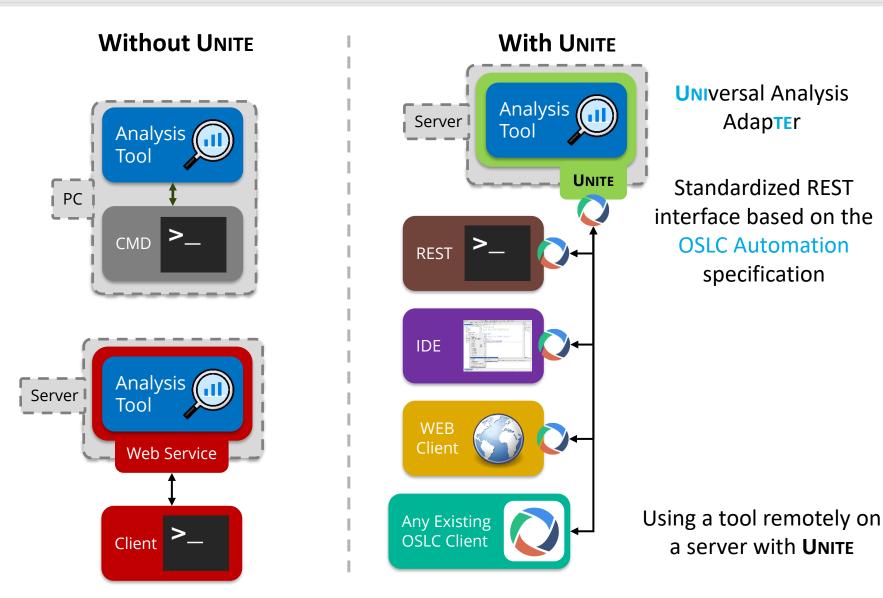

## What is **UNITE** & **UNIC**?

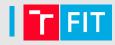

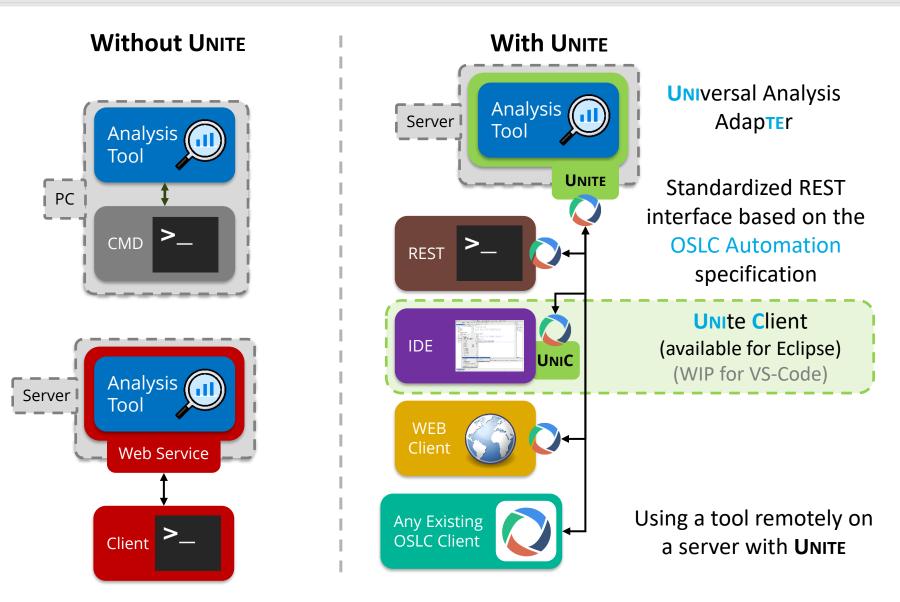

|                                                                                                    |                                                                                                    |             |                 | ,       |
|----------------------------------------------------------------------------------------------------|----------------------------------------------------------------------------------------------------|-------------|-----------------|---------|
| workspace - shared/src/main/java/cz/vutbr/fit/gr                                                                                                    | pup/verifit/oslc/shared/utils/Utils.java - Eclipse Platform                                                                      | _           |                 | ×       |
| File Edit Source Refactor Navigate Search Pr                                                                                                    | oject Run Window Help                                                                                                    |             |                 |         |
| 📑 🕶 🔚 🐚   🚵 ! 🎋 🕶 💽 🕶 💁 🛹 ! 🝄 .                                                                                                    | ∮ 📴 Π 🗄 🖢 🔻 🖗 ▼ 🛟 🗢 🗢 マ   📷                                                                                                    |             | Q               | i 🗈   ⊾ |
| 🔁 Project Explorer 🛛 🔲 🖨 🛱 🗖 🗎                                                                                                    | 🛃 Utils.java 🗵                                                                                                    |             |                 |         |
| <ul> <li>✓ Shared</li> <li>&gt; Stringer Berger</li> <li>&gt; ■ JRE System Library [JavaSE-1.8]</li> <li>■ Referenced Libraries</li> <li>■ Persisted container [org.eclipse.m2e.MAVEN2</li> <li>&gt; Src</li> <li>&gt; Larget</li> </ul> | <pre>237 zipOutStream.flush();<br/>238 fileOutStream.flush();<br/>239 zipOutStream.close();<br/>240 fileOutStream.close();</pre> | ired to     |                 |         |
| New                                                                                                    | 244 `zipOutStream` by call to `new()` at line 219 is not released after line 2                                                   |             |                 |         |
| Show In Alt+Shift+W ><br>Open F3<br>Open With >                                                                                                    | <ul> <li>245</li> <li>246</li> <li>247</li> <li>248</li> <li>* @param zipFile</li> </ul>                                         | `fileInStre | am`             |         |
| Image: Copy     Ctrl+C       Image: Copy Qualified Name     Ctrl+V       Image: Paste     Ctrl+V       X     Delete       Delete     Delete                                                                                              | <pre>249 * @throws IOException<br/>250 */<br/>251 public static void unzipFile(Path dirToUnzipTo, Fi<br/>252 {</pre>             | le zipF     | ile) <b>t</b> ł | Iroh    |
| Build Path ><br>Move<br>Rename F2                                                                                                    | <pre>253 ZipFile zf = new ZipFile(zipFile);<br/>254 Enumeration<? extends ZipEntry> zipEntries =</pre>                           | zf.ent      | ries();         | ; ~     |
| 🔤 Import                                                                                                    | Tasks Problems × = Progress                                                                                                    |             | 7               | 8       |
| 🖆 Export                                                                                                    | 5 errors, 10 warnings, 0 others                                                                                                  |             |                 |         |
| Build Project<br>& Refresh F5                                                                                                    | Description Resource                                                                                                    | Path        | Location        | Туре    |
| Run As >                                                                                                    | Null Dereference: object returned by `RequestRunnerQue RequestRunnerQueues.java                                                  | /shared/    | line 60         | Problem |
| 🎋 Debug As >                                                                                                    | Null Dereference: object `paramDef` last assigned on lin ExecutionParameter.java                                                 | /shared/    | line 87         | Problem |
| Team >                                                                                                    | Resource Leak: resource of type `java.io.FileInputStream` Utils.java                                                             | /shared/    |                 | Problem |
| Compare With >                                                                                                    | Resource Leak: resource of type `java.util.zip.ZipOutputS' Utils.java                                                            | /shared/    |                 | Problem |
| Replace With >                                                                                                    | Resource Leak: resource of type `java.util.zip.ZipFile` acq Utils.java                                                           | /shared/    | line 266        | Problem |
| Tasks >                                                                                                    | Analyse with Facebook Infer (BUT server)                                                                                         |             |                 |         |
| Properties Alt+Enter                                                                                                    |                                                                                                    |             |                 |         |

UNITE: an adapter for transforming analysis tools to web services via OSLC

| a workspace shared (see main (java (cather the fit / ar | nun /varifit/add//harad/utils//Itils.inva_Edines.Dlatform                                                                                                    |                      |          | ×                  |
|---------------------------------------------------------|----------------------------------------------------------------------------------------------------|----------------------|----------|--------------------|
|                                                         | oup/verifit/oslc/shared/utils/Utils.java - Eclipse Platform                                                                                                    | _                    |          | ^                  |
| File Edit Source Refactor Navigate Search Pr            |                                                                                                    |                      |          |                    |
| 🔁 🔻 🔚 🕼 🗟 🗱 🔻 🕐 🗸 🗣 🤔 📌 🚏                               | ∮ ඖ Ⅲ π ⋮ ⋬ ▼ 禄 ▼ ✿ Φ Φ ▼ ↔ ▼   ┏┛                                                                                                    |                      | Q        | i 🗈   🖻            |
| Project Explorer × 🕒 🛱 🏹 🕴 🗖 🗖                          | 🛃 Utils.java 🗡                                                                                                    |                      |          |                    |
| ✓ ➡ shared                                              | <pre>237 zipOutStream.flush();</pre>                                                                                                    |                      |          | ^ <b>=</b>         |
| > Ժ src/main/java                                       | <pre>238 fileOutStream.flush();</pre>                                                                                                    |                      |          |                    |
| > A JRE System Library [JavaSE-1.8]                     | <pre>239 zipOutStream.close();</pre>                                                                                                    |                      |          |                    |
| Referenced Libraries                                    | 240 fileOutStream.close();                                                                                                    |                      |          |                    |
| Persisted container [org.eclipse.m2e.MAVEN]             |                                                                                                    |                      |          |                    |
| > 🔂 src                                                 | <sup>2242</sup> Multiple markers at this line                                                                                                    |                      |          |                    |
| > 🧀 target                                              | - Resource Leak: resource of type `java.util.zip.ZipOutputStream` acqui                                                                                                   |                      |          | 8                  |
| New                                                     | Zipoutstream by call to new() at line 219 is not released after line 2                                                                                                    |                      |          | 8                  |
| Show In Alt+Shift+W>                                    | - Resource Leak: resource of type Java.io.FileinputStream acquired to                                                                                                    |                      | am`      | -                  |
| Open F3                                                 | by call to `FileInputStream()` at line 227 is not released after line 242                                                                                                 |                      |          |                    |
| Open With >                                             | 248 * @param zipFile                                                                                                    |                      |          |                    |
| Copy Ctrl+C                                             | 249 * @throws IOException                                                                                                    |                      |          |                    |
| E Copy Qualified Name                                   | 250 */                                                                                                    |                      |          |                    |
| Paste Ctrl+V                                            | 251 <b>public static void</b> unzipFile(Path dirToUnzipTo, Fi                                                                                                    | le zipF:             | ile) th  | Iroh               |
| X Delete Delete                                         | 252 {                                                                                                    |                      |          |                    |
| Build Path >                                            | <pre>253 ZipFile zf = new ZipFile(zipFile);</pre>                                                                                                    | <i>.</i> .           | • •      |                    |
| Rename F2                                               | 254 Enumeration extends ZipEntry zipEntries =                                                                                                    | zf.ent               | ries();  |                    |
|                                                         | <                                                                                                    |                      |          | >                  |
| Markan Import                                           | Tasks Problems × B Progress                                                                                                    |                      | P        | ° □                |
| Export                                                  | 5 errors, 10 warnings, 0 others                                                                                                    |                      |          | 1                  |
| Build Project                                           | Description Resource                                                                                                    | Path                 | Location | Туре               |
| Refresh F5                                              | v @ Errors (5 items)                                                                                                    |                      |          |                    |
| O Run As                                                | Null Dereference: object returned by `RequestRunnerQue RequestRunnerQueues.java                                                                                           |                      |          | Problem            |
| 🍲 Debug As 🛛 🔷 👌                                        | Null Dereference: object `paramDef` last assigned on lin ExecutionParameter.java                                                                                          | /shared/             |          | Problem            |
| n >                                                     | Resource Leak: resource of type `java.io.FileInputStream` Utils.java                                                                                                    | /shared/             |          | Problem            |
| ipare With >                                            | <ul> <li>Resource Leak: resource of type `java.util.zip.ZipOutputS' Utils.java</li> <li>Resource Leak: resource of type `java.util.zip.ZipFile` acq Utils.java</li> </ul> | /shared/<br>/shared/ |          | Problem<br>Problem |
| ace With >                                              |                                                                                                    | /snareu/             | inte 200 | FIODIEM            |
| Tasks >                                                 | Analyse with Facebook Infer (BUT server)                                                                                                    |                      |          |                    |
| Properties Alt+Enter                                    |                                                                                                    |                      |          |                    |

UNITE: an adapter for transforming analysis tools to web services via OSLC

| A workspace - shared/srs/main/java/sz/wythr/fit/s | roup/verifit/oslc/shared/utils/Utils.java - Eclipse Platform                                                                                                    | _            |                 | ×       |
|---------------------------------------------------|----------------------------------------------------------------------------------------------------|--------------|-----------------|---------|
|                                                   |                                                                                                    |              |                 | ^       |
| File Edit Source Refactor Navigate Search P       |                                                                                                    |              |                 |         |
| 📑 🔻 🔚 🕼   🎄 🔻 💽 🕶 隆 🛷 🕶 🖗                         | <u>⊿</u> № □ ¶ : ½ ▼ ? ▼ ~ * <b>↓ ↓</b> ▼   <b>1</b>                                                                                                    |              | Q               | i 🗈   🖻 |
| Project Explorer × 🕒 🕏 🎖 🖱 🗖                      | 妃 Utils.java 🗵                                                                                                    |              |                 |         |
| ✓ i shared                                        | <pre>237 zipOutStream.flush();</pre>                                                                                                    |              |                 | ~ =     |
| > 进 src/main/java                                 | <pre>238 fileOutStream.flush();</pre>                                                                                                    |              |                 |         |
| > A JRE System Library [JavaSE-1.8]               | <pre>239 zipOutStream.close();</pre>                                                                                                    |              |                 | B       |
| Referenced Libraries                              | 240 fileOutStream.close();                                                                                                    |              |                 |         |
| Persisted container [org.eclipse.m2e.MAVEN        |                                                                                                    |              |                 |         |
| > 🔂 src                                           | <sup>10</sup> 242 Multiple markers at this line                                                                                                    |              |                 |         |
| > 🗁 target                                        | - Resource Leak: resource of type `java.util.zip.ZipOutputStream` acquir                                                                                                    | red to       |                 | 8       |
| New                                               | 244 `zipOutStream` by call to `new()` at line 219 is not released after line 24                                                                                                    | 42.          |                 | 8       |
| Show In Alt+Shift+W >                             | - Resource Leak: resource of type `java.io.FileInputStream` acquired to                                                                                                    | `fileInStrea | am`             | -       |
| Open F3                                           | by call to `FileInputStream()` at line 227 is not released after line 242.                                                                                                    |              |                 |         |
| Open With >                                       | 247 * @param zipFile                                                                                                    |              |                 |         |
| Copy Ctrl+C                                       | 249 * @throws IOException                                                                                                    |              |                 |         |
| E Copy Qualified Name                             | 250 */                                                                                                    |              |                 |         |
| Paste Ctrl+V                                      | 251 public static void unzipFile(Path dirToUnzipTo, Fil                                                                                                    | le zipF:     | ile) <b>t</b> ł | irov    |
| 🗙 Delete Delete                                   | 252 {                                                                                                    |              |                 |         |
| Build Path >                                      | <pre>Substrain State State Sta</pre> |              |                 |         |
| Move                                              | 254 Enumeration extends ZipEntry zipEntries =                                                                                                    | zf.ent       | ries();         |         |
| Rename F2                                         | <                                                                                                    |              |                 | >       |
| 🚵 Import                                          | Tasks Problems × = Progress                                                                                                    |              | 7               | 8 □ □   |
| 🖾 Export                                          | 5 errors, 10 warnings, 0 others                                                                                                    |              |                 |         |
| Build Project                                     | Description Resource                                                                                                    | Path         | Location        | Type    |
| Refresh                                           | <ul> <li>✓ Investigation State</li> <li>✓ Investigation</li> <li>✓ Investigation</li></ul>                                                                                                    |              |                 | 21      |
| Run As                                            | Null Dereference: object returned by `RequestRunnerQue RequestRunnerQueues.java                                                                                                    | /shared/     | line 60         | Problem |
| 🎄 Debug As                                        | Null Dereference: object `paramDef` last assigned on lin ExecutionParameter.java                                                                                                    | /shared/     | line 87         | Problem |
| n >                                               | Resource Leak: resource of type `java.io.FileInputStream` Utils.java                                                                                                    | /shared/     | line 242        | Problem |
| pare With >                                       | Resource Leak: resource of type `java.util.zip.ZipOutputSi Utils.java                                                                                                    | /shared/     | line 242        | Problem |
| ace With >                                        | Resource Leak: resource of type `java.util.zip.ZipFile` acq Utils.java                                                                                                    | /shared/     | line 266        | Problem |
| Tasks >                                           | Analyse with Facebook Infer (BUT server)                                                                                                    |              |                 |         |
| Properties Alt+Enter                              |                                                                                                    |              |                 |         |
| E pomizini - snarcu                               |                                                                                                    |              |                 |         |

UNITE: an adapter for transforming analysis tools to web services via OSLC

| workspace - shared/src/main/java/cz/vutbr/fit/grd           | oup/verifit/oslc/shared/utils/Utils.java - Eclipse Platform                                                | _           |          | ×       |
|-------------------------------------------------------------|----------------------------------------------------------------------------------------------------|-------------|----------|---------|
| File Edit Source Refactor Navigate Search Pro               | viect Run Window Help                                                                                      |             |          |         |
| i 🗂 ▾ 🗐 💿 i 🕸 ▾ 🔕 ▾ 🤮 🗸 ▾ i 🧚 .                             |                                                                                                    |             | Q        | : 🗈   🔁 |
| Project Explorer × □ 🛱 🍸 🖇 🗖 🗖                              | 🔐 Utilsjava ×                                                                                              |             |          | - 0     |
| <ul> <li>✓          <sup>™</sup> shared         </li> </ul> | 237 zipOutStream.flush();                                                                                  |             |          | ~ =     |
| > 进 src/main/java                                           | <pre>238 fileOutStream.flush();</pre>                                                                      |             |          |         |
| > A JRE System Library [JavaSE-1.8]                         | <pre>239 zipOutStream.close();</pre>                                                                       |             |          | 8       |
| Referenced Libraries                                        | <pre>240 fileOutStream.close();</pre>                                                                      |             |          |         |
| Persisted container [org.eclipse.m2e.MAVEN2                 |                                                                                                    |             | _        |         |
| > 🔂 src                                                     | <sup>19242</sup> Multiple markers at this line                                                             |             |          |         |
| > 🗁 target                                                  | - Resource Leak: resource of type `java.util.zip.ZipOutputStream` acquir                                   |             |          | 8       |
| New                                                         | 244 `zipOutStream` by call to `new()` at line 219 is not released after line 24                            | 42.         |          | 8       |
| Show In Alt+Sh                                              | <ul> <li>- Resource Leak: resource of type `java.io.FileInputStream` acquired to `</li> <li>246</li> </ul> | fileInStrea | am`      | -       |
| Open F3                                                     | by call to `FileInputStream()` at line 227 is not released after line 242.                                 |             |          |         |
| Open With >                                                 | 248 * @param zipFile                                                                                       |             |          |         |
| Copy Ctrl+C                                                 | 249 * @throws IOException                                                                                  |             |          | -       |
| Copy Qualified Name                                         | 250 */                                                                                                    |             |          |         |
| Paste Ctrl+V                                                | 251 public static void unzipFile(Path dirToUnzipTo, File zipFile) throw                                    |             |          |         |
| 🗙 Delete Delete                                             | 252 {                                                                                                    |             | ,        | E       |
| Build Path >                                                | <pre>%253 ZipFile zf = new ZipFile(zipFile);</pre>                                                         |             |          |         |
| Move                                                        | 254 Enumeration extends ZipEntry zipEntries =                                                              | zf.ent      | ries();  | ~       |
| Rename F2                                                   | <                                                                                                    |             |          | >       |
| 🔤 Import                                                    | 🧟 Tasks 🕄 Problems 🗡 🤜 Progress                                                                            |             | 7        | 8 ⊓ ⊡   |
| 🖆 Export                                                    | 5 errors, 10 warnings, 0 others                                                                            |             |          |         |
| Build Project                                               | Description Resource                                                                                       | Path        | Location | Туре    |
| 🗞 Refresh                                                   | 🗸 😣 Errors (5 items)                                                                                       |             |          |         |
| O Run As                                                    | Null Dereference: object returned by `RequestRunnerQue RequestRunnerQueues.java                            | /shared/    | line 60  | Problem |
| 🍲 Debug As                                                  | Null Dereference: object `paramDef` last assigned on lin ExecutionParameter.java                           | /shared/    | line 87  | Problem |
| n >                                                         | Resource Leak: resource of type `java.io.FileInputStream` Utils.java                                       | /shared/    | line 242 | Problem |
| pare With >                                                 |                                                                                                    | /shared/    |          | Problem |
| ace With >                                                  | Resource Leak: resource of type `java.util.zip.ZipFile` acq Utils.java                                     | /shared/    | line 266 | Problem |
| Tasks >                                                     | Analyse with Facebook Infer (BUT server)                                                                   |             |          |         |
| Properties Alt+Enter                                        |                                                                                                    |             |          |         |

UNITE: an adapter for transforming analysis tools to web services via OSLC

## OSLC – Open Services for Lifecycle Collaboration

- OASIS open project that defines specifications for integrating tools across the entire development lifecycle
- Interfaces are modeled based on domains
  - Made up of resources (such as test cases, issues, users,...)
  - Each resource has a unique URI
  - e.g., Quality Management, Requirements Management, Automation, ...
- OSLC participants:
  - Providers servers X Consumers clients
  - Use self-describing RESTful APIs, HTTP, serialized resource representation (RDF, XML, Turtle, or JSON)
- Advantages of OSLC
  - Open-source, distributed, support for data from various domains, flexible and extensible, traceability, service discovery, tooling support (Eclipse Lyo), ...

## UNITE and OSLC

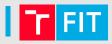

UNITE is an OSLC Automation provider (server)

UNITE: an adapter for transforming analysis tools to web services via OSLC AVM 2023 9 / 13

## **UNITE and OSLC**

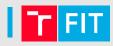

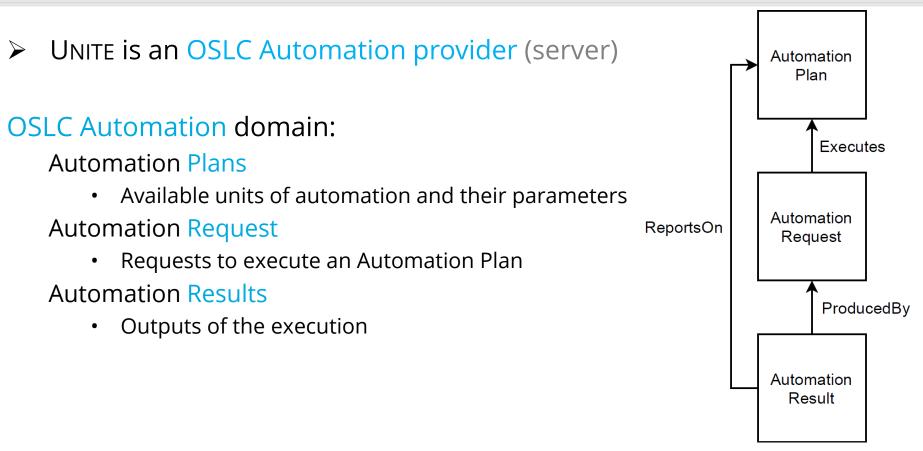

## **UNITE and OSLC**

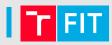

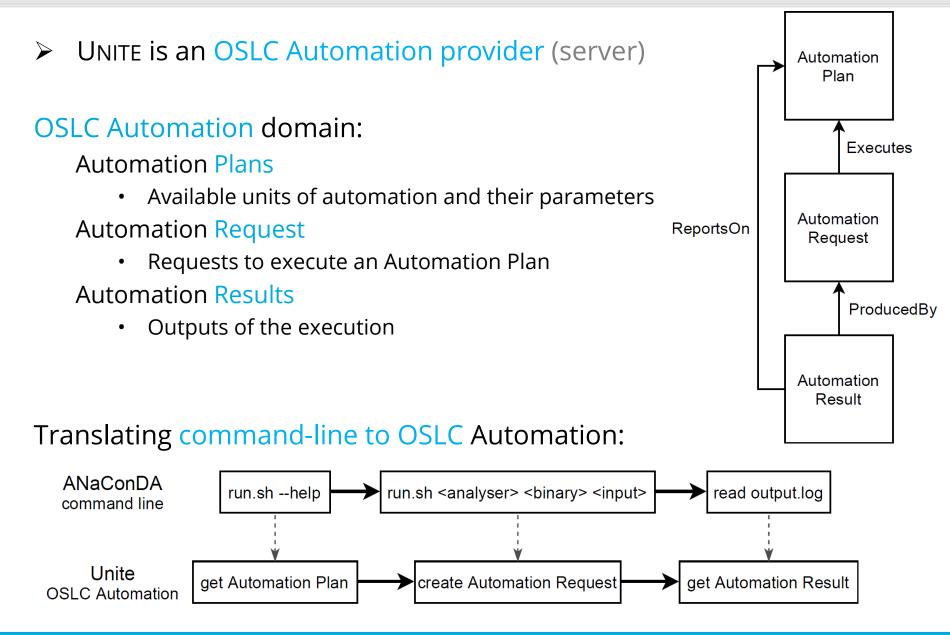

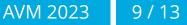

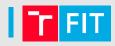

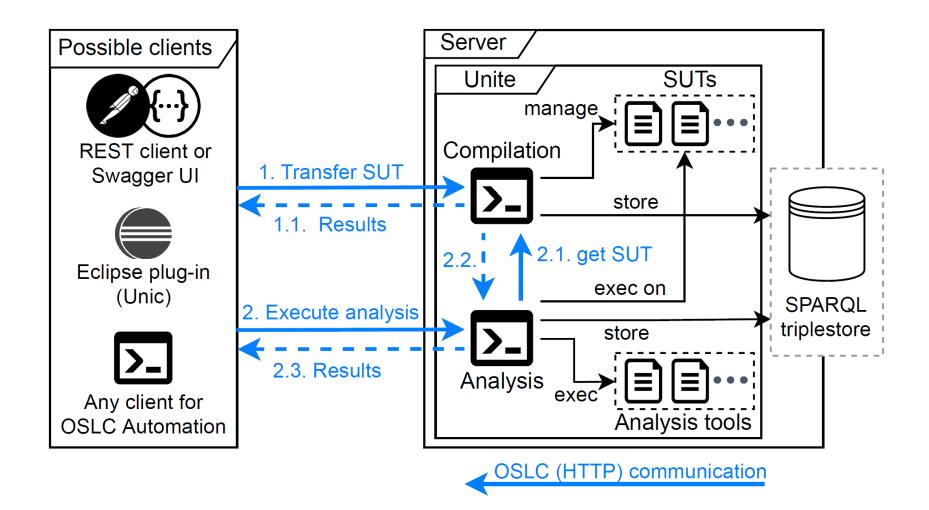

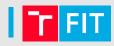

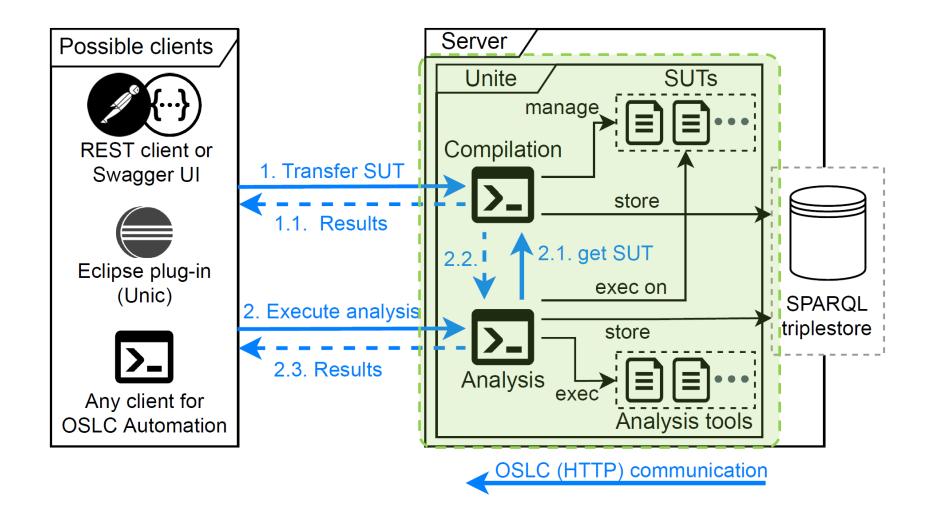

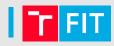

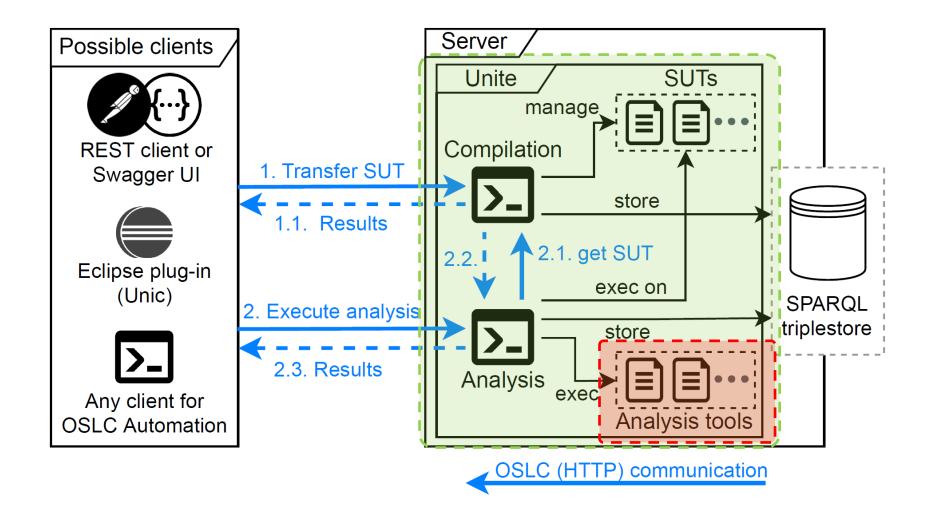

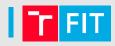

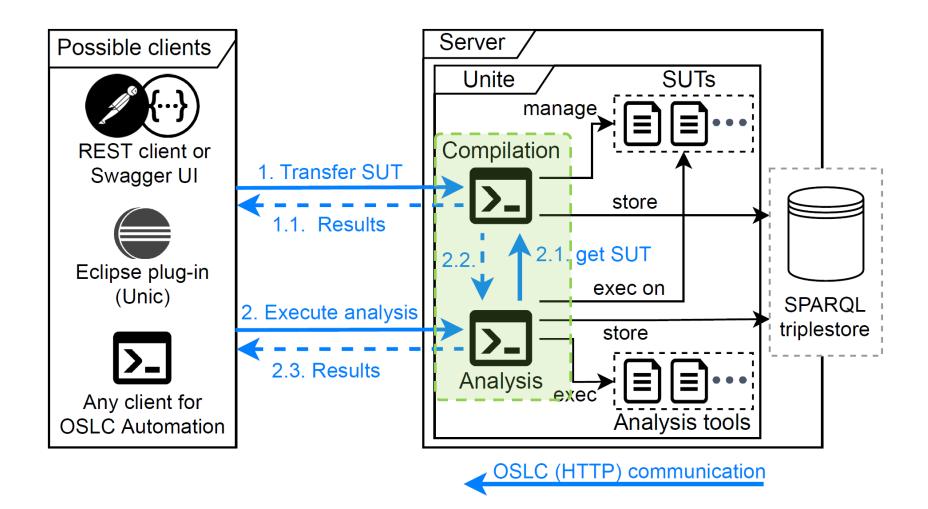

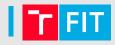

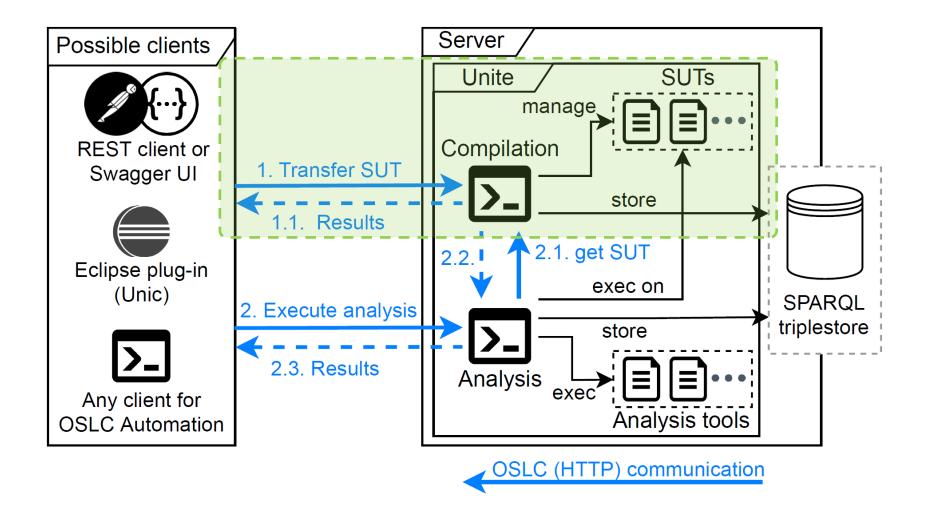

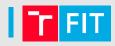

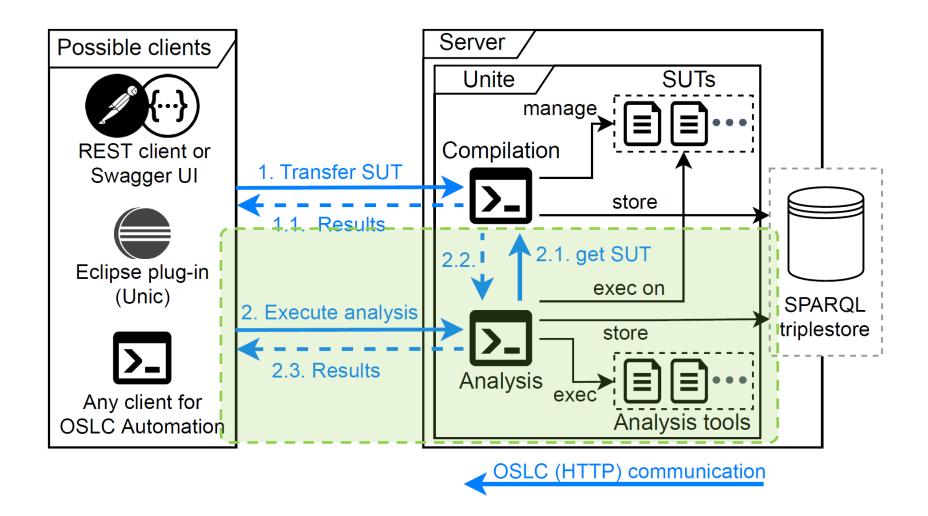

## UNITE – Usage

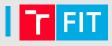

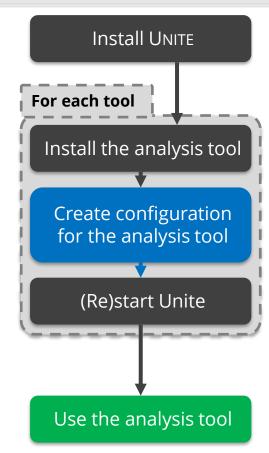

## UNITE – Usage

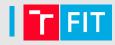

AVM 2023

11/13

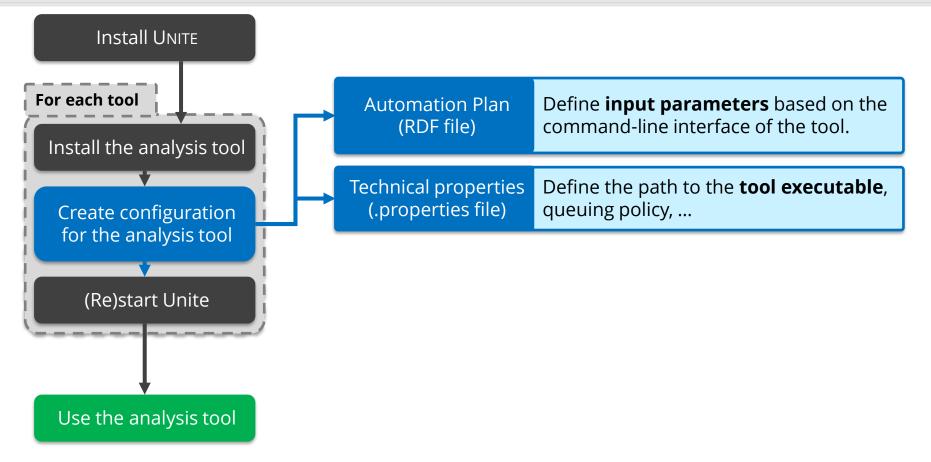

### UNITE – Usage

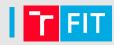

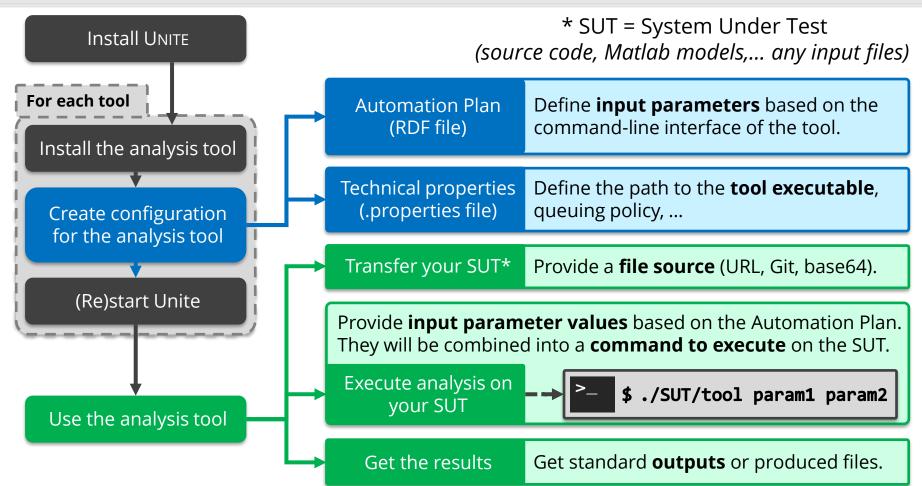

UNITE: an adapter for transforming analysis tools to web services via OSLC

AVM 2023 11 / 13

### UNITE – Usage

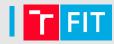

AVM 2023

11/13

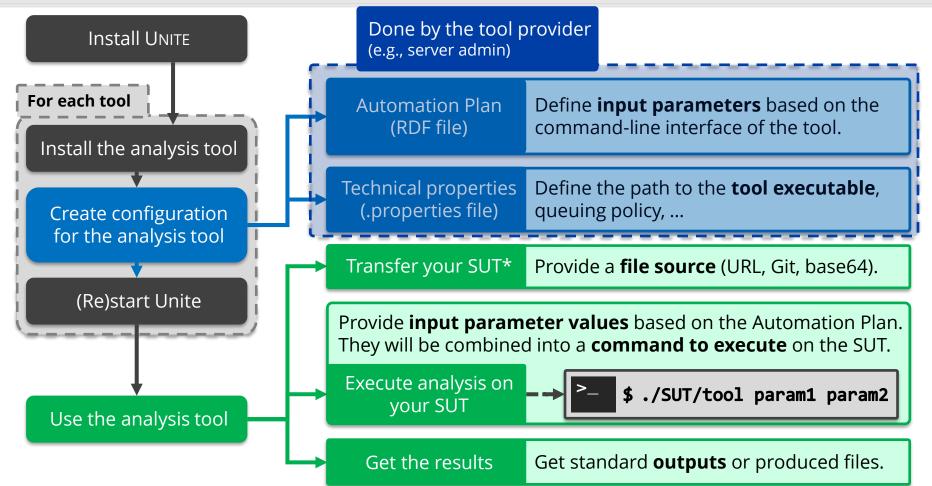

### UNITE – Usage

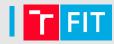

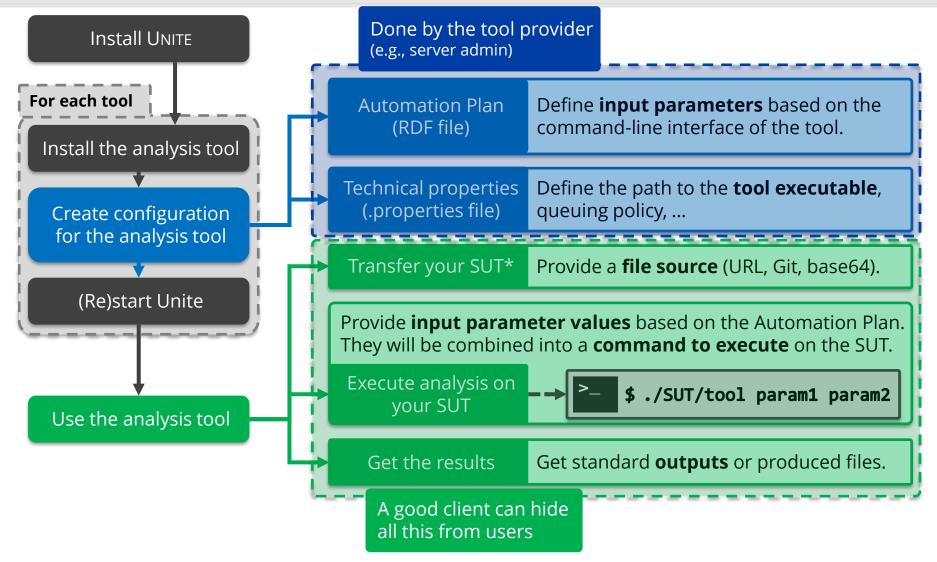

UNITE: an adapter for transforming analysis tools to web services via OSLC

AVM 2023 11 / 13

### T FIT

#### ANaConDA interface:

run.sh <analyser> <sut-launch-command> <sut-inputs>

- 1 <AutomationPlan>
- 2 <identifier>anaconda</identifier>
- 3 <parameterDefinition>
- 4 <name>analyser</name>
- 5 <cmdlinePos datatype="#int">1</cmdlinePos>
- 6 <occurs resource="#Exactly-one"/>
- 7 <allowedValue>atomrace</allowedValue>
- 8 <allowedValue>fasttrack</allowedValue>
- 9 </parameterDefinition><parameterDefinition>
- 10 <name>SutLaunchCommand</name>
- 11 <cmdlinePos datatype="#int">2</cmdlinePos>
- 12 <occurs resource="#Zero-or-One"/>
- 13 <defaultValue>True</defaultValue>
- 14 </parameterDefinition><parameterDefinition>
- 15 <name>SutInputParameters</name>
- 16 <cmdlinePos datatype="#int">3</cmdlinePos>
- 17 <occurs resource="#Zero-or-One"/>
- 18 </parameterDefinition>
- 19 </AutomationPlan>

### T FIT

#### ANaConDA interface:

run.sh <analyser> <sut-launch-command> <sut-inputs>

- 1 <AutomationPlan>
- 2 <identifier>anaconda</identifier>
- 3 <parameterDefinition>
- 4 <name>analyser</name>
- 5 <cmdlinePos datatype="#int">1</cmdlinePos>
- 6 <occurs resource="#Exactly-one"/>
- 7 <allowedValue>atomrace</allowedValue>
- 8 <allowedValue>fasttrack</allowedValue>
- 9 </parameterDefinition><parameterDefinition>
- 10 <name>SutLaunchCommand</name>
- 11 <cmdlinePos datatype="#int">2</cmdlinePos>
- 12 <occurs resource="#Zero-or-One"/>
- 13 <defaultValue>True</defaultValue>
- 14 </parameterDefinition><parameterDefinition>
- 15 <name>SutInputParameters</name>
- 16 <cmdlinePos datatype="#int">3</cmdlinePos>
- 17 <occurs resource="#Zero-or-One"/>
- 18 </parameterDefinition>
- 19 </AutomationPlan>

### T FIT

#### ANaConDA interface:

run.sh <analyser> <sut-launch-command> <sut-inputs>

- 1 <AutomationPlan>
- 2 <identifier>anaconda</identifier>
- 3 <parameterDefinition>
- 4 <name>analyser</name>
- 5 <cmdlinePos datatype="#int">1</cmdlinePos>
- 6 <occurs resource="#Exactly-one"/>
- 7 <allowedValue>atomrace</allowedValue>
- 8 <allowedValue>fasttrack</allowedValue>
- 9 </parameterDefinition><parameterDefinition>
- 10 <name>SutLaunchCommand</name>
- 11 <cmdlinePos datatype="#int">2</cmdlinePos>
- 12 <occurs resource="#Zero-or-One"/>
- 13 <defaultValue>True</defaultValue>
- 14 </parameterDefinition><parameterDefinition>
- 15 <name>SutInputParameters</name>
- 16 <cmdlinePos datatype="#int">3</cmdlinePos>
- 17 <occurs resource="#Zero-or-One"/>
- 18 </parameterDefinition>
- 19 </AutomationPlan>

T FIT

- Successfully tested with a range of tools
  - FACEBOOK INFER, VALGRIND, ANACONDA, PERUN, GREP, THETA, HILITE, SYMBIOTIC,...

FIT

13/13

- Successfully tested with a range of tools
  - FACEBOOK INFER, VALGRIND, ANACONDA, PERUN, GREP, THETA, HILITE, SYMBIOTIC,...
- Deployed in Honeywell
  - Used for an in-house tool HILITE (a test vector generation tool)
  - Multiple use cases
    - 1) Brno
    - 2) India
    - 3) China

FIT

13/13

- Successfully tested with a range of tools
  - FACEBOOK INFER, VALGRIND, ANACONDA, PERUN, GREP, THETA, HILITE, SYMBIOTIC,...
- Deployed in Honeywell
  - Used for an in-house tool HILITE (a test vector generation tool)
  - Multiple use cases
    - 1) Brno
      - Used 2 clients: Web UI, FORREQ (analysis aggregation tool)
      - ➤ 18 new users and ~8hours of time saved per month
    - 2) India
    - 3) China

FIT

- Successfully tested with a range of tools
  - FACEBOOK INFER, VALGRIND, ANACONDA, PERUN, GREP, THETA, HILITE, SYMBIOTIC,...
- Deployed in Honeywell
  - Used for an in-house tool HILITE (a test vector generation tool)
  - Multiple use cases
    - 1) Brno
      - Used 2 clients: Web UI, FORREQ (analysis aggregation tool)
      - ➤ 18 new users and ~8hours of time saved per month
    - 2) India
      - Used a custom PowerShell client for CI/CD pipelines
      - Enabled use of HILITE in CI/CD (incompatibilities, licensing, ...)
    - 3) China

T FIT

- Successfully tested with a range of tools
  - FACEBOOK INFER, VALGRIND, ANACONDA, PERUN, GREP, THETA, HILITE, SYMBIOTIC,...
- Deployed in Honeywell
  - Used for an in-house tool HILITE (a test vector generation tool)
  - Multiple use cases
    - 1) Brno
      - Used 2 clients: Web UI, FORREQ (analysis aggregation tool)
      - > 18 new users and ~8hours of time saved per month
    - 2) India
      - Used a custom PowerShell client for CI/CD pipelines
      - Enabled use of HILITE in CI/CD (incompatibilities, licensing, ...)
    - 3) China
      - Used UNIC in the Eclipse IDE
      - Allowed direct access to HILITE functionality (export control)

# Thank you for your attention! & See you in a coffee break

Speaker: Ondřej Vašíček (ivasicek@fit.vutbr.cz)

| Paper:      | https://doi.org/10.1145/3540250.3558939  |
|-------------|------------------------------------------|
| UNITE repo: | https://pajda.fit.vutbr.cz/verifit/unite |
| Demo VM:    | https://doi.org/10.5281/zenodo.6074820   |

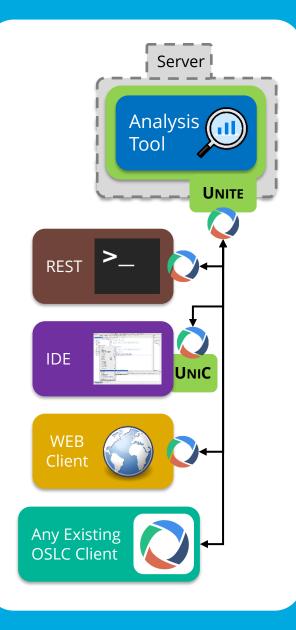

FIT

AVM 2023

As executed by Unite: anaconda/run.sh atomrace ./hello "Hello World!"

- 1 <AutomationRequest><!-- POST TO .../analysis/ctrAutoRequest -->
- 2 <execAutomationPlan res=".../AutomationPlans/anaconda"/>
- 3 <inputParameter>

4

8

- <name>analyser</name><value>atomrace</value>
- 5 </inputParameter><inputParameter>
- 6 <name>SUT</name><value>.../URI/of/the/analysed/SUT</value>
- 7 </inputParameter><inputParameter>
  - <name>SutInputParameters</name><value>"Hello World!"</value>
- 9 </inputParameter>
- 10 </AutomationRequest>

### **Automation Request for SUT Creation**

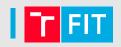

AVM 2023

- 1 <AutomationRequest><!--POST TO .../compilation/ctrAutoRequest-->
- 2 <execAutomationPlan res=".../AutomationPlans/SutCreation"/>
- 3 <inputParameter>

4

- <name>sourceUrl</name><value>http://.../sut.zip</value>
- 5 </inputParameter><inputParameter>
- 6 <name>unpackZip</name><value>true</value>
- 7 </inputParameter><inputParameter>
- 8 <name>buildCommand</name><value>make</value>
- 9 </inputParameter><inputParameter>
- 10 <name>launchCommand</name><value>./hello</value>
- 11 </inputParameter>
- 12 </AutomationRequest>

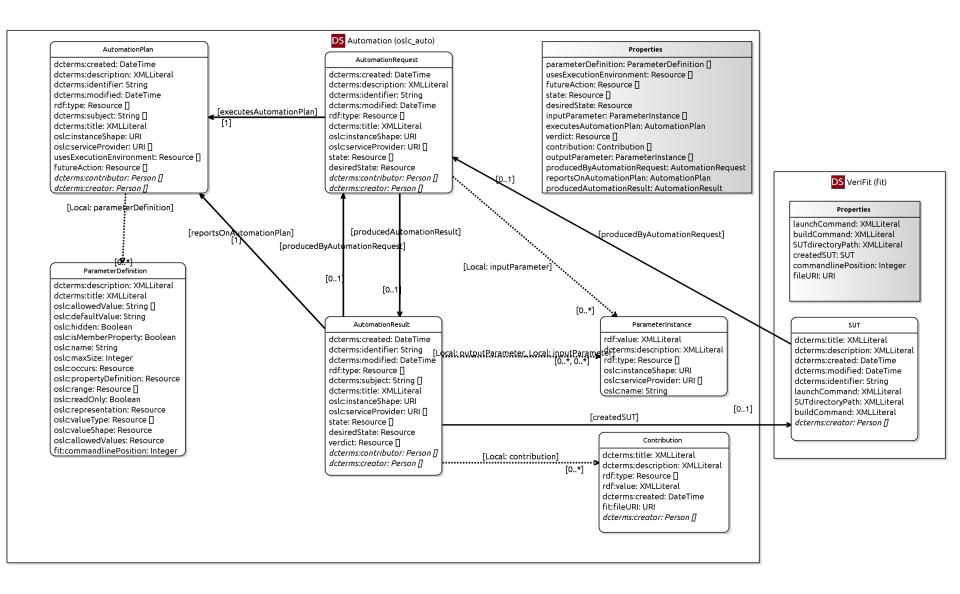

UNITE: an adapter for transforming analysis tools to web services via OSLC

AVM 2023

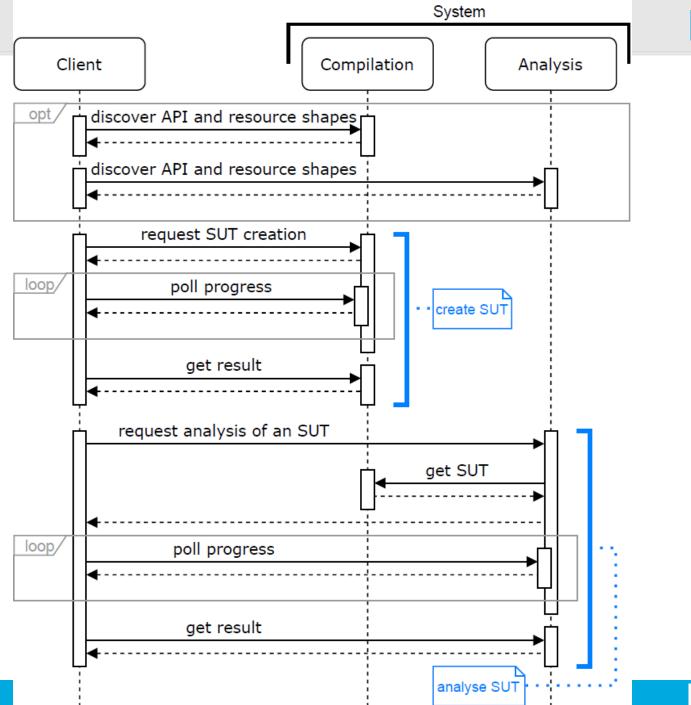

FIT

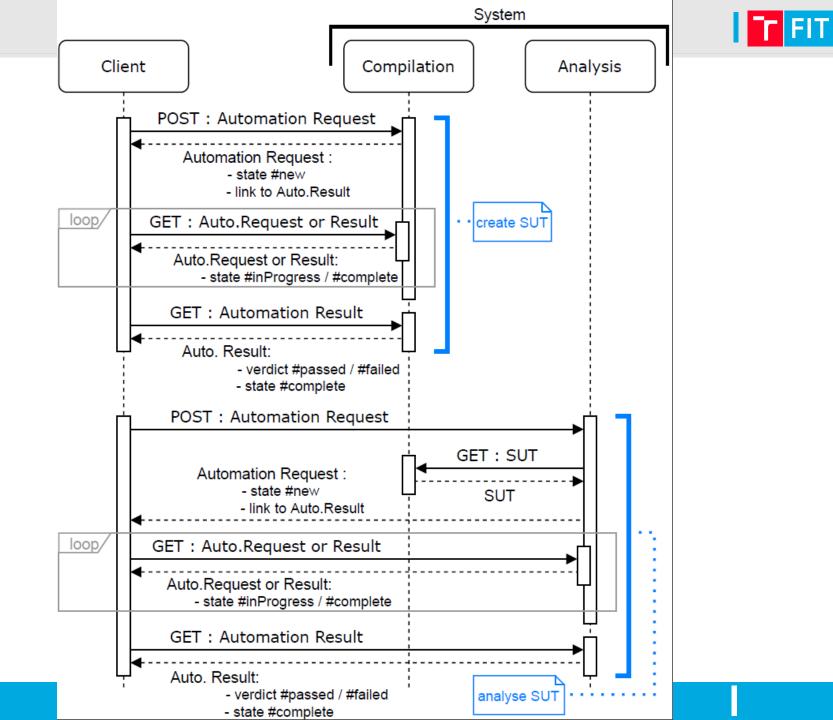